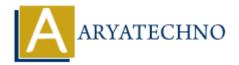

# **PHP For Loop**

**Topics**: PHP

Written on January 07, 2021

PHP For Loop is Control Statement which can be used to run block of code for the specified number of times.

## **Syntax:**

```
for(Initialization; Condition; Increment/Decrement){
  //code to be executed for For Loop
}
```

#### **Parameters:**

- 1. Initialization => Initialize the loop counter value
- 2. Condition => Evaluate each iteration value. The loop continuously executes until the condition is false. If TRUE, the loop execution continues, otherwise the execution of the loop ends.
  - 3. Increment/Decrement => It increments or decrements loop counter value.

## **Example:**

```
<?php
  for ($i = 0; $i <= 5; $i++) {
    echo "The number is: $i <br>";
  }
?>
where $i = 0 - counter starts value at 0.
  $i <= 5 - Loop will be executed until conter will reach at value 5.
  $i++ - Conter value will be incremented by value 1.</pre>
```

## **Output:**

The number is: 1 The number is: 2 The number is: 3 The number is: 4 The number is: 5

### **PHP Nested For Loop:**

If For loop inside for loop in PHP, it is called as nested for loop. The inner for loop executes only when the outer for loop condition is true.

```
Example : Displays a pyramid of stars.
<?
for($i=0;$i<=6;$i++)
{
    for($j=0;$j<=$i;$j++)
    {
        echo(" * ");</pre>
```

## Output:

© Copyright **Aryatechno**. All Rights Reserved. Written tutorials and materials by <u>Aryatechno</u>